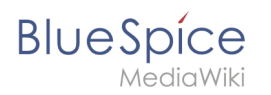

## **GPL v3**

[unfreigegebene Version] [freigegebene Version]

## **[Version vom 31. Oktober 2018, 11:20 Uhr](https://de.wiki.bluespice.com/w/index.php?title=GPL_v3&oldid=9515) ( [Quelltext anzeigen\)](https://de.wiki.bluespice.com/w/index.php?title=GPL_v3&action=edit&oldid=9515)**

[RichardHeigl](https://de.wiki.bluespice.com/w/index.php?title=Benutzer:RichardHeigl&action=view) [\(Diskussion](https://de.wiki.bluespice.com/w/index.php?title=Benutzer_Diskussion:RichardHeigl&action=view) | [Beiträge\)](https://de.wiki.bluespice.com/wiki/Spezial:Beitr%C3%A4ge/RichardHeigl) [\(Markierung](https://de.wiki.bluespice.com/wiki/Spezial:Markierungen): 2017-Quelltext-Bearbeitung) [← Zum vorherigen Versionsunterschied](https://de.wiki.bluespice.com/w/index.php?title=GPL_v3&diff=prev&oldid=9515)

## **[Aktuelle Version vom 31. Oktober 2018, 11:20](https://de.wiki.bluespice.com/w/index.php?title=GPL_v3&oldid=9517)  [Uhr](https://de.wiki.bluespice.com/w/index.php?title=GPL_v3&oldid=9517) ([Quelltext anzeigen](https://de.wiki.bluespice.com/w/index.php?title=GPL_v3&action=edit))** [RichardHeigl](https://de.wiki.bluespice.com/w/index.php?title=Benutzer:RichardHeigl&action=view) [\(Diskussion](https://de.wiki.bluespice.com/w/index.php?title=Benutzer_Diskussion:RichardHeigl&action=view) | [Beiträge\)](https://de.wiki.bluespice.com/wiki/Spezial:Beitr%C3%A4ge/RichardHeigl) K (RichardHeigl verschob die Seite [GPL v3 only](https://de.wiki.bluespice.com/wiki/GPL_v3_only) nach [GPL v3\)](https://de.wiki.bluespice.com/wiki/GPL_v3)